*https://wiki.teltonika-gps.com/view/DualCam\_SMS\_commands*

# **DualCam SMS commands**

[Main Page](https://wiki.teltonika-gps.com/view/Main_Page) > [Video Solutions](https://wiki.teltonika-gps.com/view/Video_Solutions) > [Teltonika DualCam](https://wiki.teltonika-gps.com/view/Teltonika_DualCam) > **DualCam SMS commands**  $\Box$ 

## **Contents**

- [1](#page--1-0) [Camera firmware version](#page--1-0)
- [2](#page--1-0) [Camera request command](#page--1-0)
- [3](#page--1-0) [Camera SD card format command](#page--1-0)
- [4](#page--1-0) [Camera restart command](#page--1-0)

### **Camera firmware version**

Additional SMS/GPRS command for cameras' firmware checking. Since both cameras are separate, there are two versions returned.

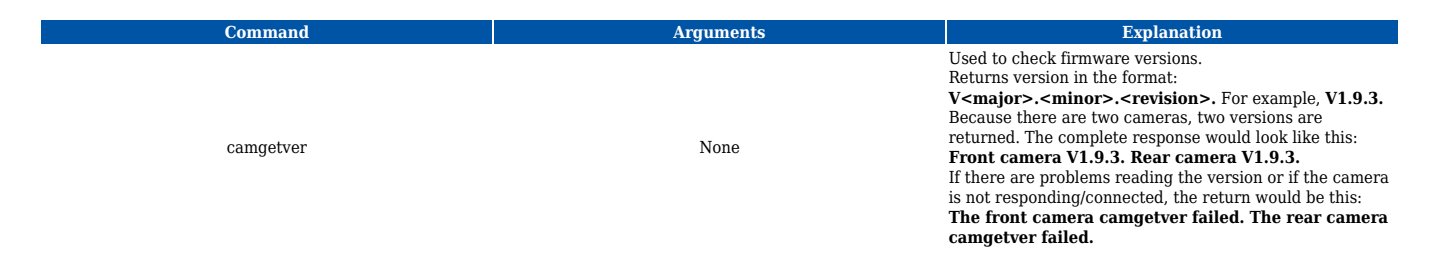

### **Camera request command**

A new camera request has been added, which allows the server to request files from a camera. The format is as provided below in the table:

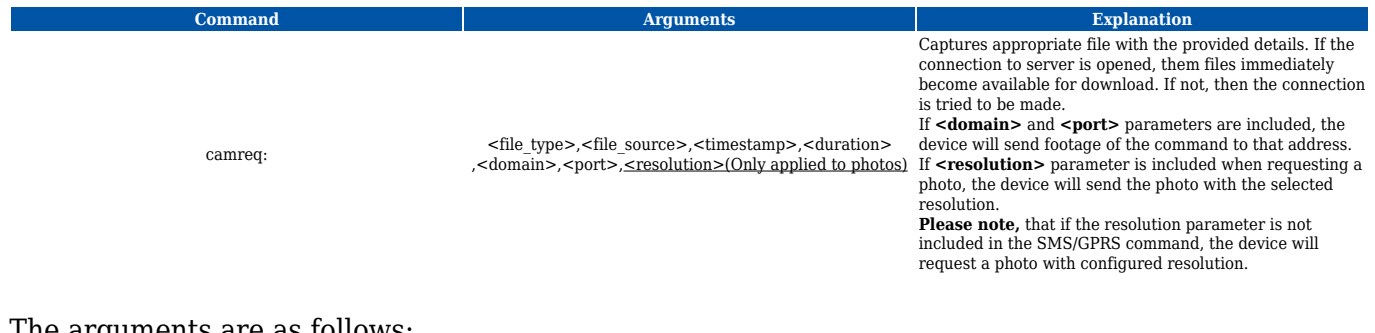

The arguments are as follows:

- $\bullet$  <file type>
	- $\circ$  0 Video
	- $\circ$  1 Photo
- <file\_source>
	- 1 Front camera
	- 2 Rear camera
	- 3 Both cameras
- $\bullet$  <timestamp>
	- Unix timestamps in decimal (not required for photo download)
- <duration>
	- Video duration in seconds from provided timestamps (not required for photo download), (max 30 sec)
- <resolution> (**Only applied to photos**)
	- $\circ$  0 Use the resolution provided in the configuration
	- $0 1 160x120$
	- $\circ$  2 320x240
	- $\circ$  3 640x480
	- $\circ$  4 1280x720
	- $\circ$  5 1920x1080

#### **Structure examples:**

#### **camreq:<file type>,<file source>(if video, add ",<timestamp>,<duration>)**

However, if there is a need to send to the specific server without configuring, you can add two extra parameters. The complete structure:

#### **camreq:<file type>,<file source>(if video, add ",<timestamp>,<duration>),<domain>,port**

For example: camreq:0,1,1624960616,5,212.59.13.226,7160

#### **camreq:1,<file source>,<domain>,<port>,<resolution>**

Upload with domain, port, and resolution provided by a request. Example: camreq:1,1,192.168.1.1,12345,4

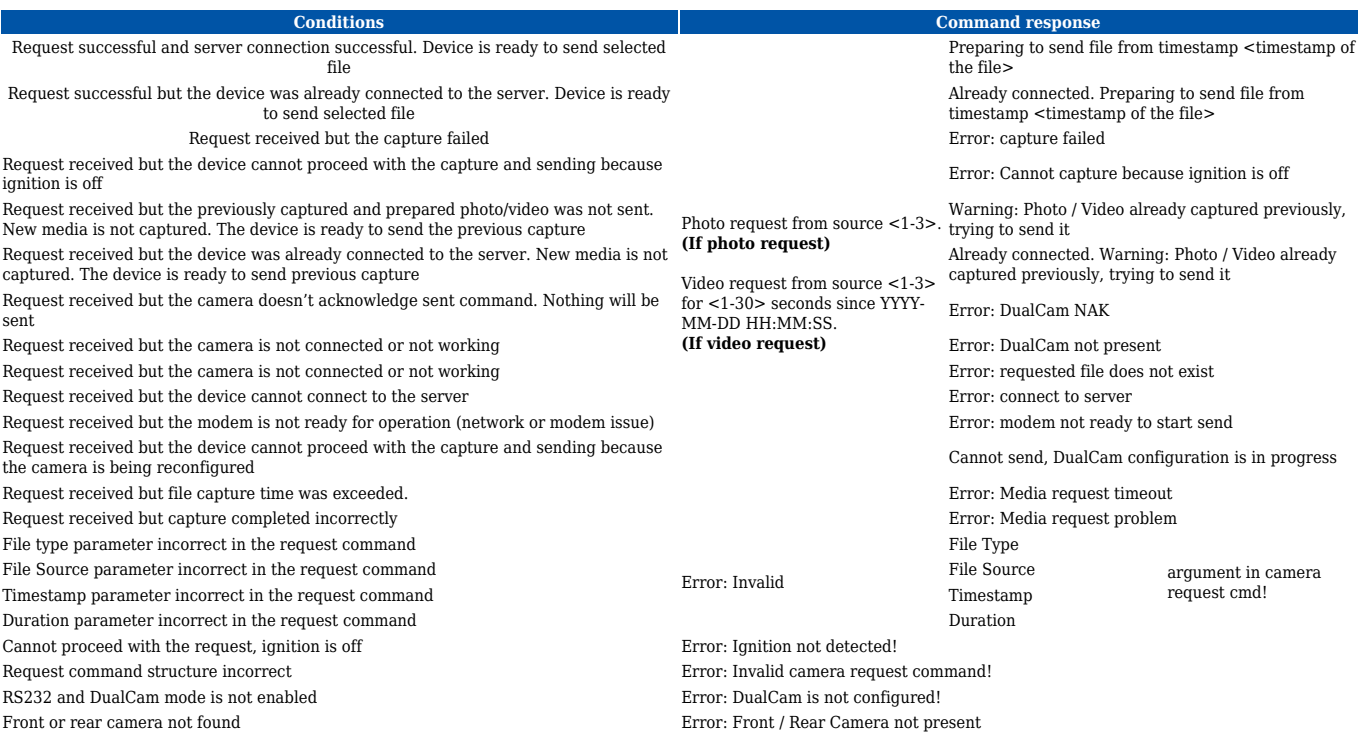

# **Camera SD card format command**

The following command will format the SD card of the selected camera, and return the status (success or fail) of the format SD card command.

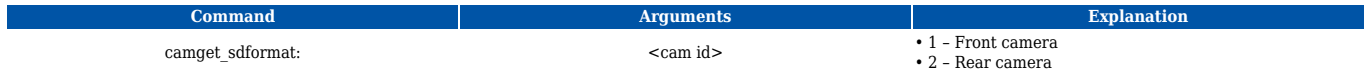

Example: **camget\_sdformat:1**

### **Camera restart command**

The following command will restart the selected camera, and return the status (success or fail) of the sent command

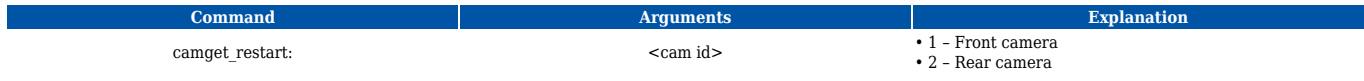

Example: **camget\_restart:1**